#### Επιμορφωτικές Τηλεκπαιδεύσεις

# Δημιουργία Blog με

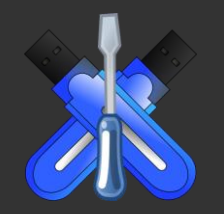

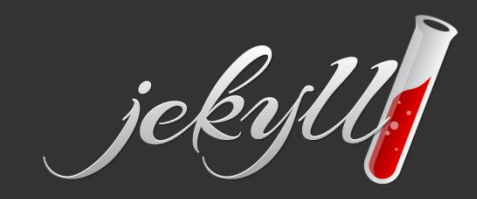

#### Δημιουργία Blog με Jekyll

• Τι είναι το Jekyll

#### – Static Site Generator (Γεννήτρια Στατικών Ιστοσελίδων)

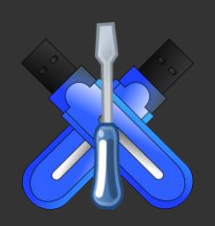

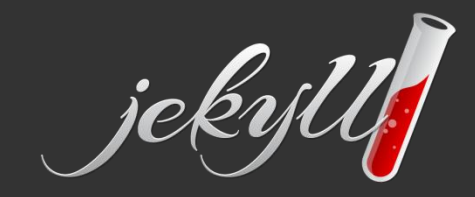

#### Δεν είναι το μόνο

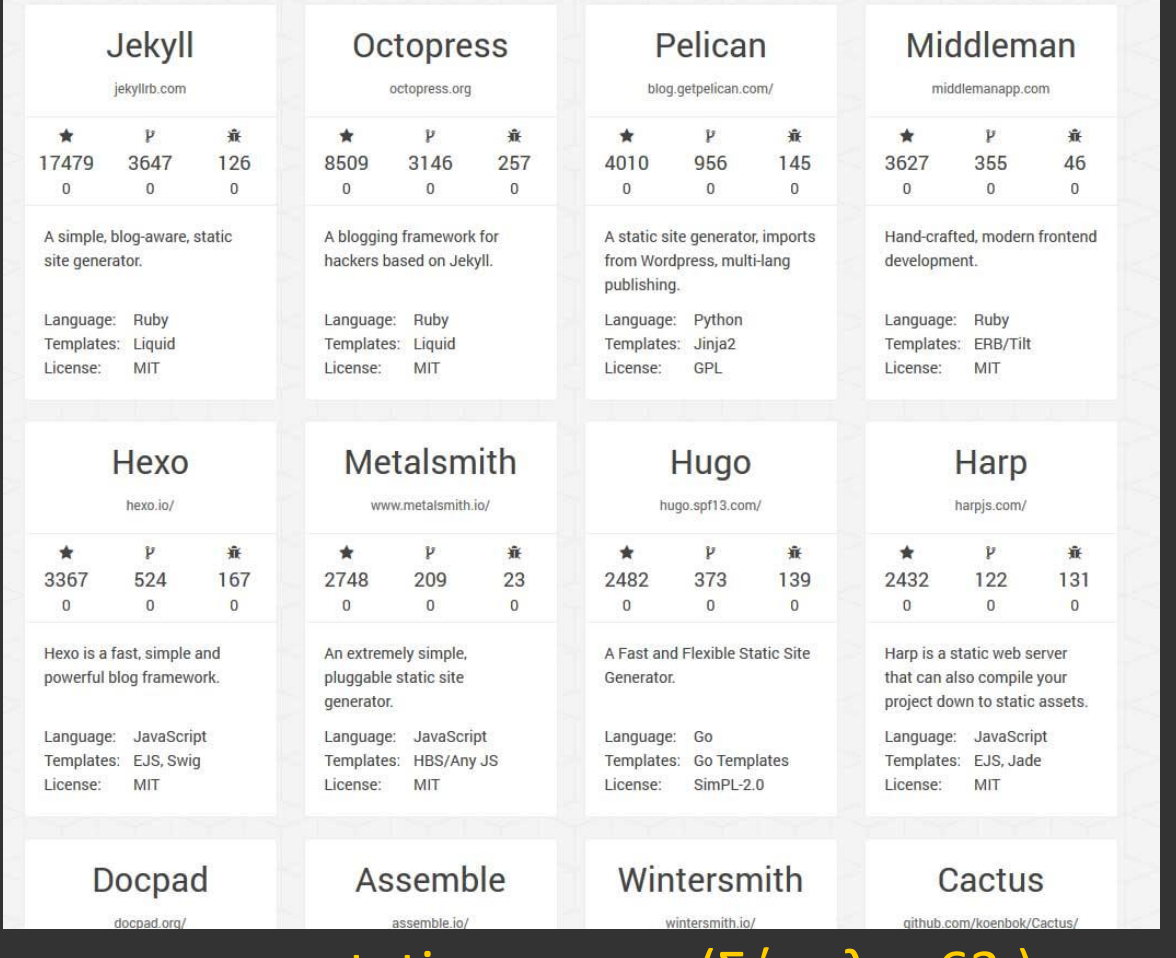

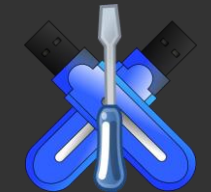

www.staticgen.com (Σύνολο: 63 )

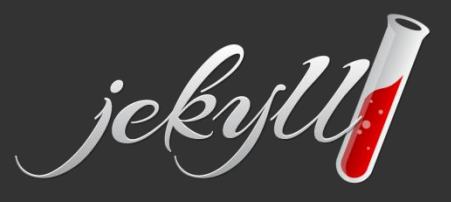

#### www.jekyllrb.com

**DOCUMENTATION** 

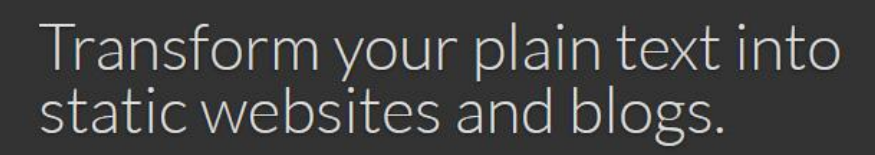

HOME

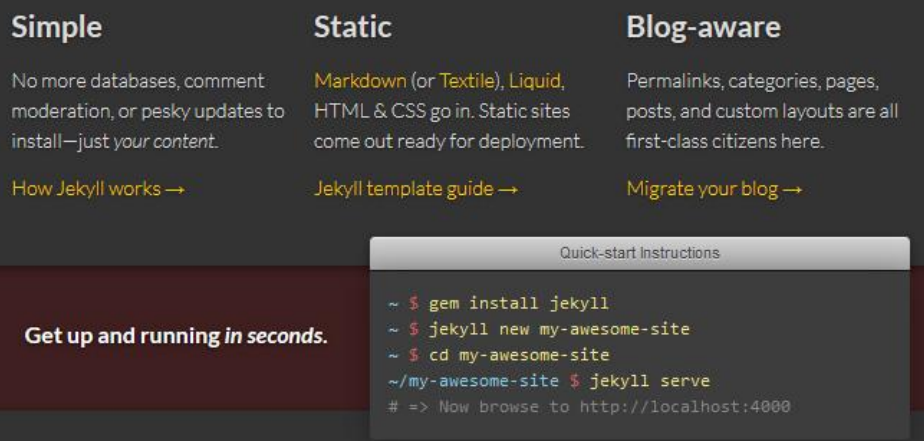

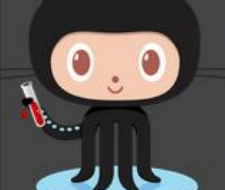

The contents of this website are @ 2014

Tom Preston-Werner under the terms of

the MIT License.

jekyll

#### Free hosting with GitHub Pages

Sick of dealing with hosting companies? GitHub Pages are powered by Jekyll, so you can easily deploy your site using GitHub for free-custom domain name and all.

Learn more about GitHub Pages ->

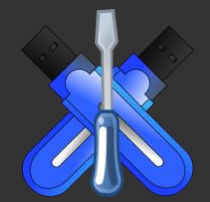

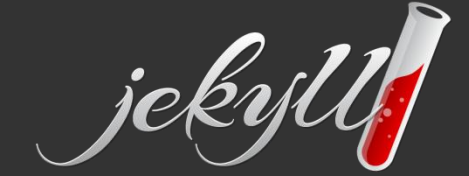

Proudly hosted by GitHub

**VIEW ON GITHUB** 

# Πλεονεκτήματα

- Γρήγορο
- Ασφαλές
- Δε χρησιμοποιεί Βάση Δεδομένων
- Βασικές απαιτήσεις σε Server
- Δε χρειάζεται εγκατάσταση τοπικού server (xampp, wamp, Lamp κλπ)
- Themes
- 100% ελευθερία

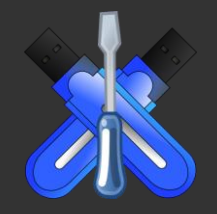

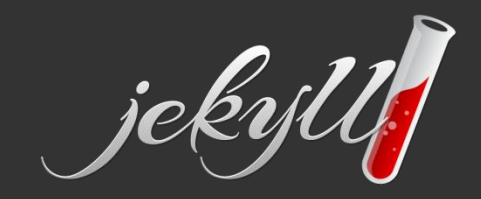

# Πλεονεκτήματα

- Ακριβώς ό,τι χρειάζεται ένα Blog
- Εύκολη διαχείριση με git
- Δωρεάν hosting από Github
- Συγγραφή Κώδικα
- Ιδανικό για το ΠΣΔ

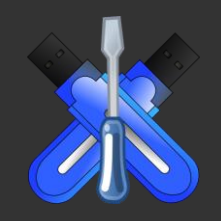

#### Blog με CMS (Drupal)

#### **Pingdom Website Speed Test**

Enter a URL to test the load time of that page, analyze it and find bottlenecks

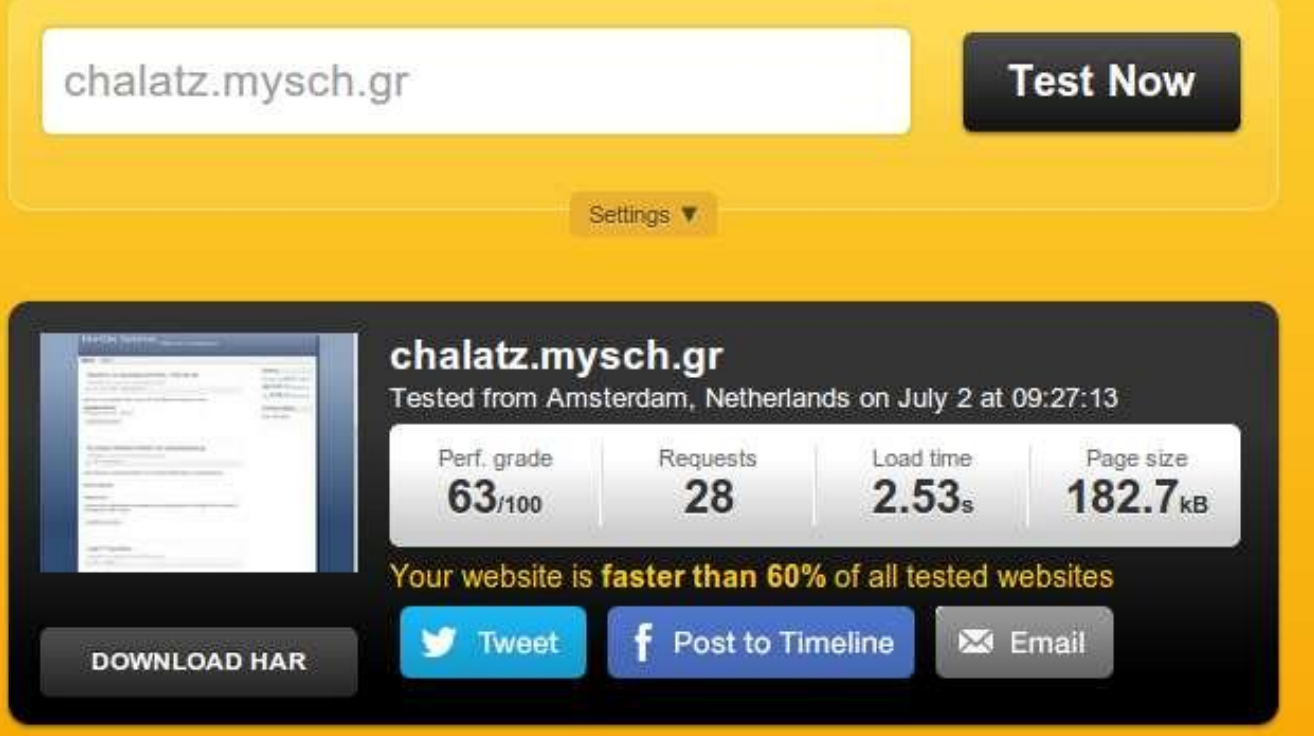

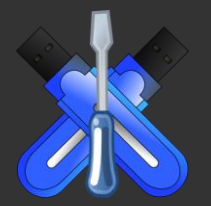

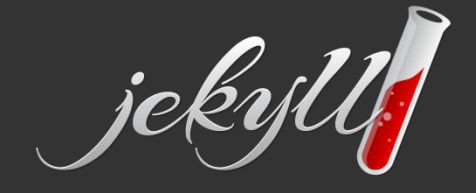

#### Blog με CMS (Drupal)

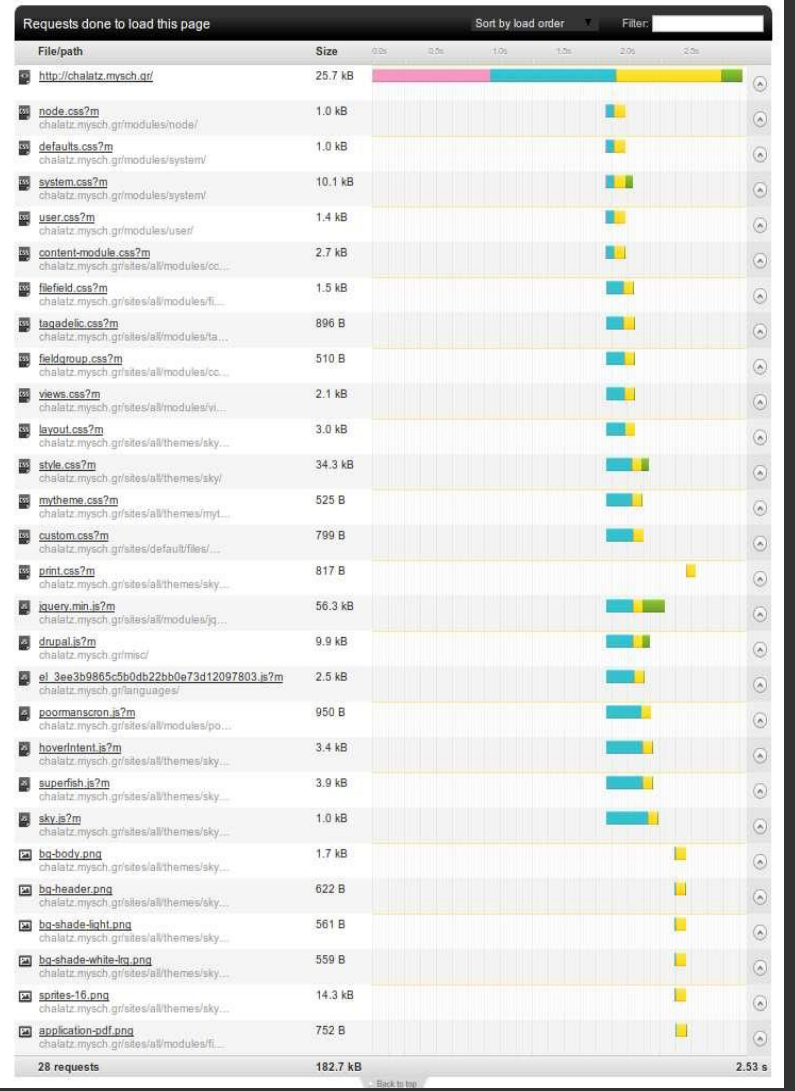

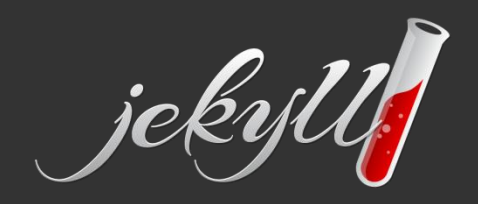

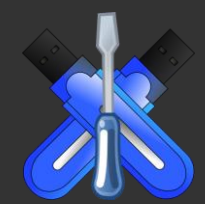

#### Blog με Jekyll

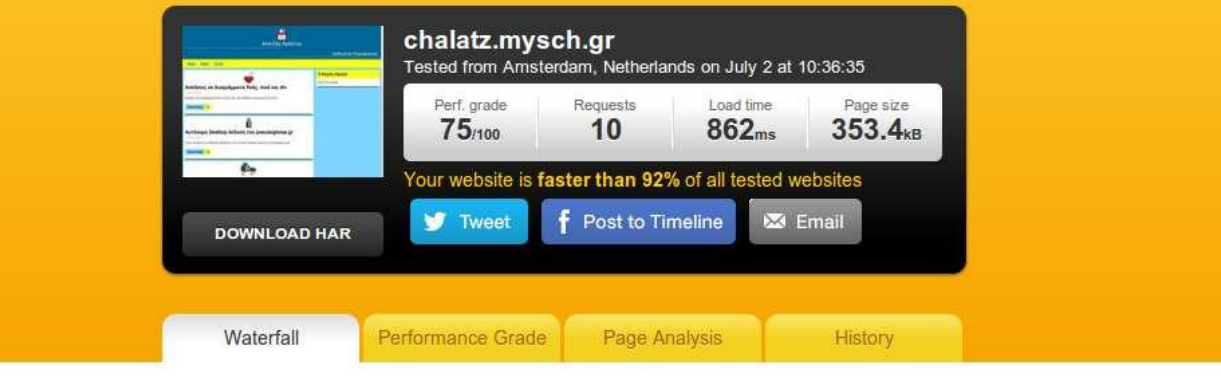

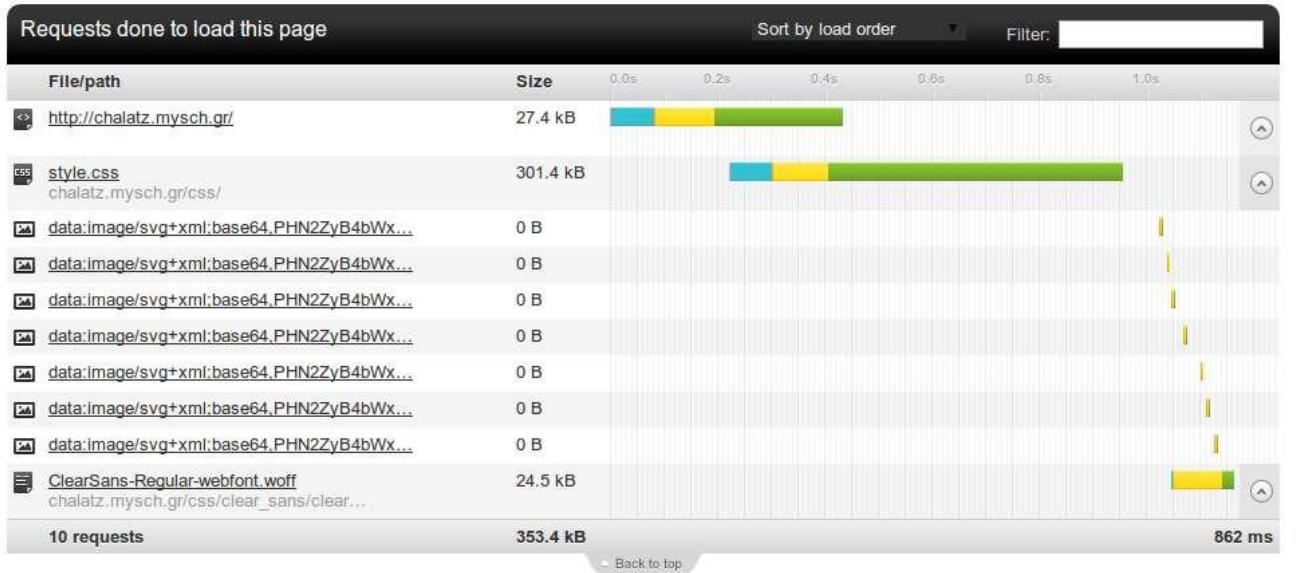

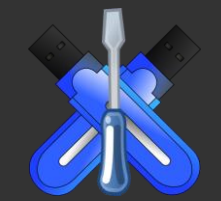

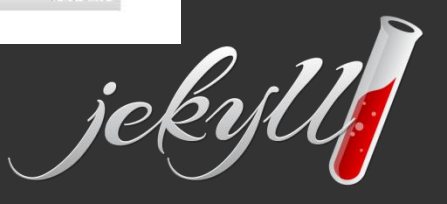

#### Drupal vs. Jekyll

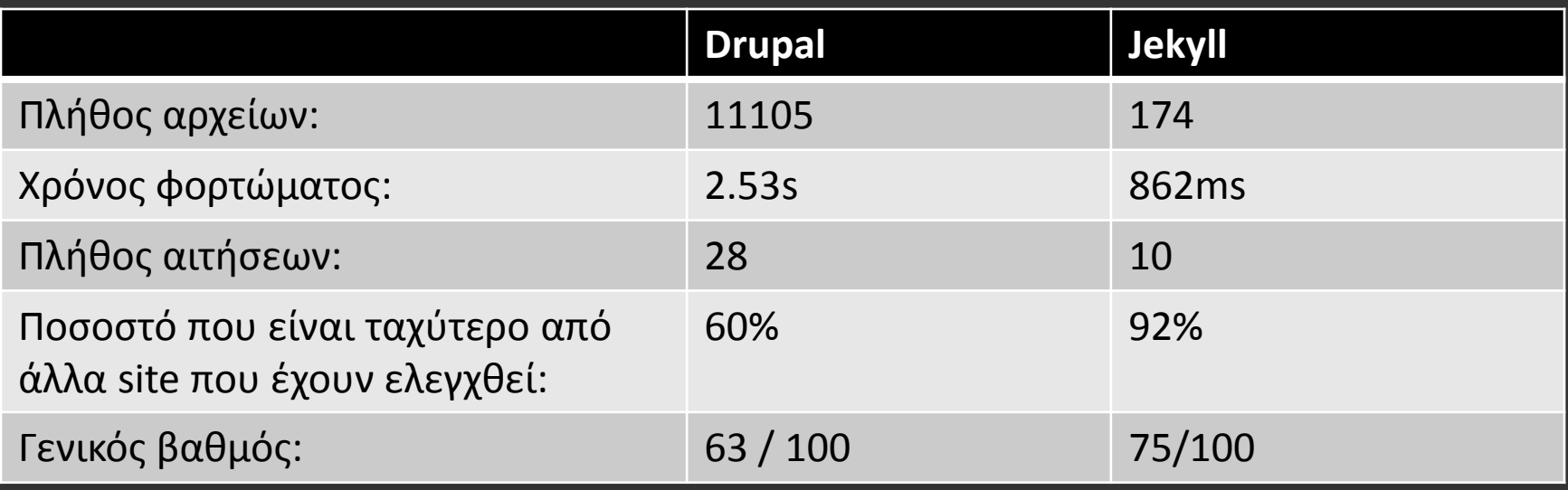

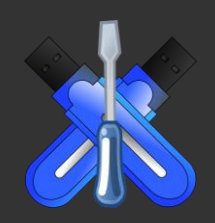

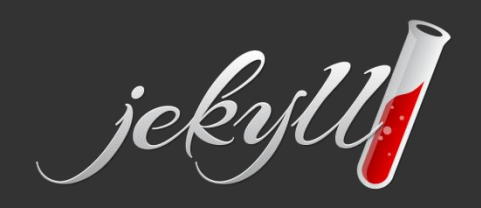

# Χαρακτηριστικά

- Layouts
- Includes
- Μεταβλητές
- Σελιδοποίηση
- Προηγούμενη / επόμενη ανάρτηση

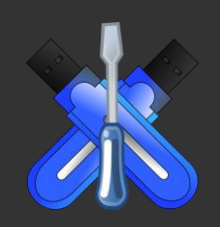

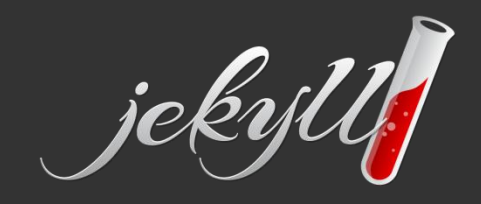

### Χαρακτηριστικά

- Ενσωματωμένος server
- Εναλλακτικά url (permalink)
- Template Language (Liquid)

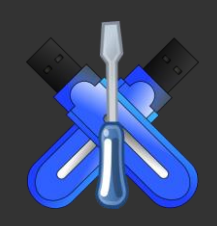

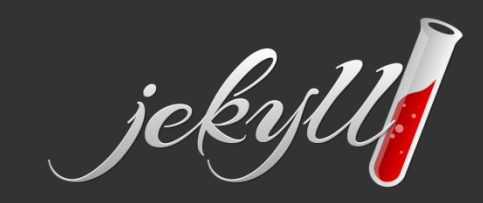

### Μειονεκτήματα

- Απαιτεί εγκατάσταση Ruby
- Δεν υποστηρίζει σχόλια και φόρμες (μόνο με λογισμικό third-party)
- Χρειάζεται μικρή εξοικείωση με command line
- Δεν υπάρχει GUI, wysiwyg
- Συγγραφή κώδικα

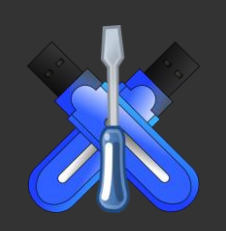

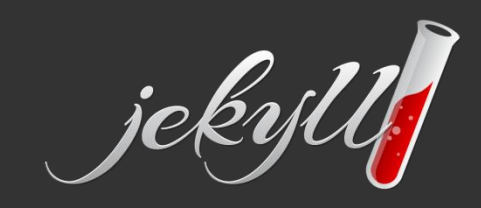

### Τι χρειάζομαι

• Επεξεργαστής Κειμένου

– Brackets, Sublime Text, Komodo Edit, Eclipse, Aptana, Netbeans, Notepad++

- Φυλλομετρητής (π.χ. Firefox, Chrome)
- FTP Client (π.χ. Filezilla)

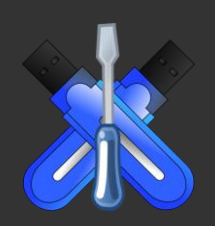

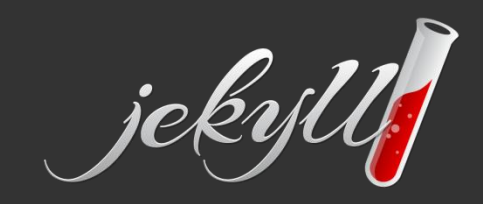

#### Εγκατάσταση

- Windows
	- jekyll-windows.juthilo.com/
- Linux Mac
	- www.jekyllrb.com

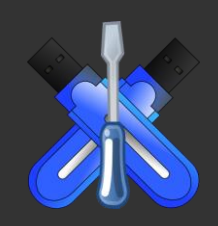

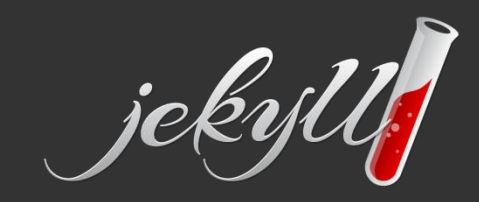

#### Πώς δουλεύω (Workflow)

- Ξεκινώ τον ενσωματωμένο server
- Δουλεύω στον text editor
- Ανεβάζω με FTP τον φάκελο \_site

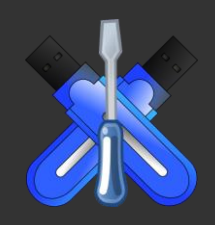

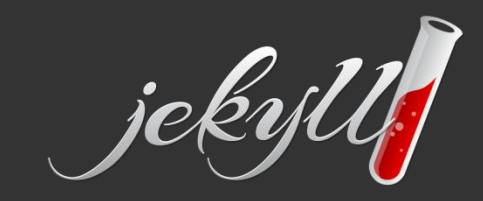